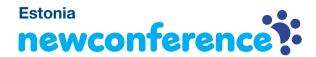

# **NewConference OneDay**

General manual

NewConference is the professional conferencing service that differentiates through ease of use and quality. At the newConference website you will find an up to date overview of all features. The purpose of this manual is to explain the basic operation of newConference OneDay.

## **Preparations**

### Request a pin code

The chairperson requests a pin code at www.newconference.com/ee (menu: One-Day  $\rightarrow$  Do it now  $\rightarrow$  Order a free pin code).

### Inform the participants

Prior to the meeting the chairperson communicates the following information to all participants:

- ✓ starting time
- ✓ the access number of newConference: +372 6683016\*
- ✓ the conference code

## Starting your conference call

# The chairperson starts the meeting, he/she

✓ at the agreed time dial +372 6683016\*

- enters 2 to start the meeting (or a 3 to start a recorded meeting)
- ✓ enters pin code of the chairperson

The conference is now started.

# Participants dial in

Each participant dials +372 6683016\* at the agreed time, presses 1 to join a conference followed by the conference code. If the chairperson did not start the conference call yet, participants are queued.

\* Or an access number in another country: www.newconference.com/ee/local

### Status and control via the Control Panel

The chairperson and the participants can follow the status of the conference using the Control Panel as can be found on www.newconference.com/ee. The chairperson can enable additional functions for more control like muting/unmuting microphones and starting recording the conference call.

The number of participants is not limited. Registration of participants is not required.